# Package 'dada2'

October 12, 2016

<span id="page-0-0"></span>Type Package

- Title Accurate, high-resolution sample inference from amplicon sequencing data
- Description The dada2 package provides ``OTU picking'' functionality, but instead of picking OTUs the DADA2 algorithm exactly infers samples sequences. The dada2 pipeline starts from demultiplexed fastq files, and outputs inferred sample sequences and associated abundances after removing substitution and chimeric errors. Taxonomic classification is also available via a native implementation of the RDP classifier method.

Version 1.0.3

Date 2016-05-22

Maintainer Benjamin Callahan <benjamin.j.callahan@gmail.com>

Author Benjamin Callahan <benjamin.j.callahan@gmail.com>, Paul McMurdie, Susan Holmes

License LGPL-3

LazyLoad yes

**Depends** R ( $>= 3.2.0$ ), Rcpp ( $>= 0.11.2$ )

- **Imports** Biostrings ( $>= 2.32.1$ ), ggplot2 ( $>= 1.0$ ), data.table ( $>=$ 1.9.4), reshape2 (>= 1.4.1), ShortRead (>= 1.24.0)
- **Suggests** test that  $(>= 0.9.1)$ , microbenchmark  $(>= 1.4.2)$ , BiocStyle, knitr, rmarkdown

VignetteBuilder knitr

biocViews Microbiome, Sequencing, Classification, Metagenomics

URL <http://benjjneb.github.io/dada2/>

BugReports <https://github.com/benjjneb/dada2/issues>

LinkingTo Rcpp

LazyData true

Collate 'RcppExports.R' 'allClasses.R' 'allPackage.R' 'chimeras.R' 'dada.R' 'errorModels.R' 'filter.R' 'misc.R' 'multiSample.R' 'paired.R' 'plot-methods.R' 'sequenceIO.R' 'show-methods.R' 'taxonomy.R'

RoxygenNote 5.0.1

NeedsCompilation yes

# R topics documented:

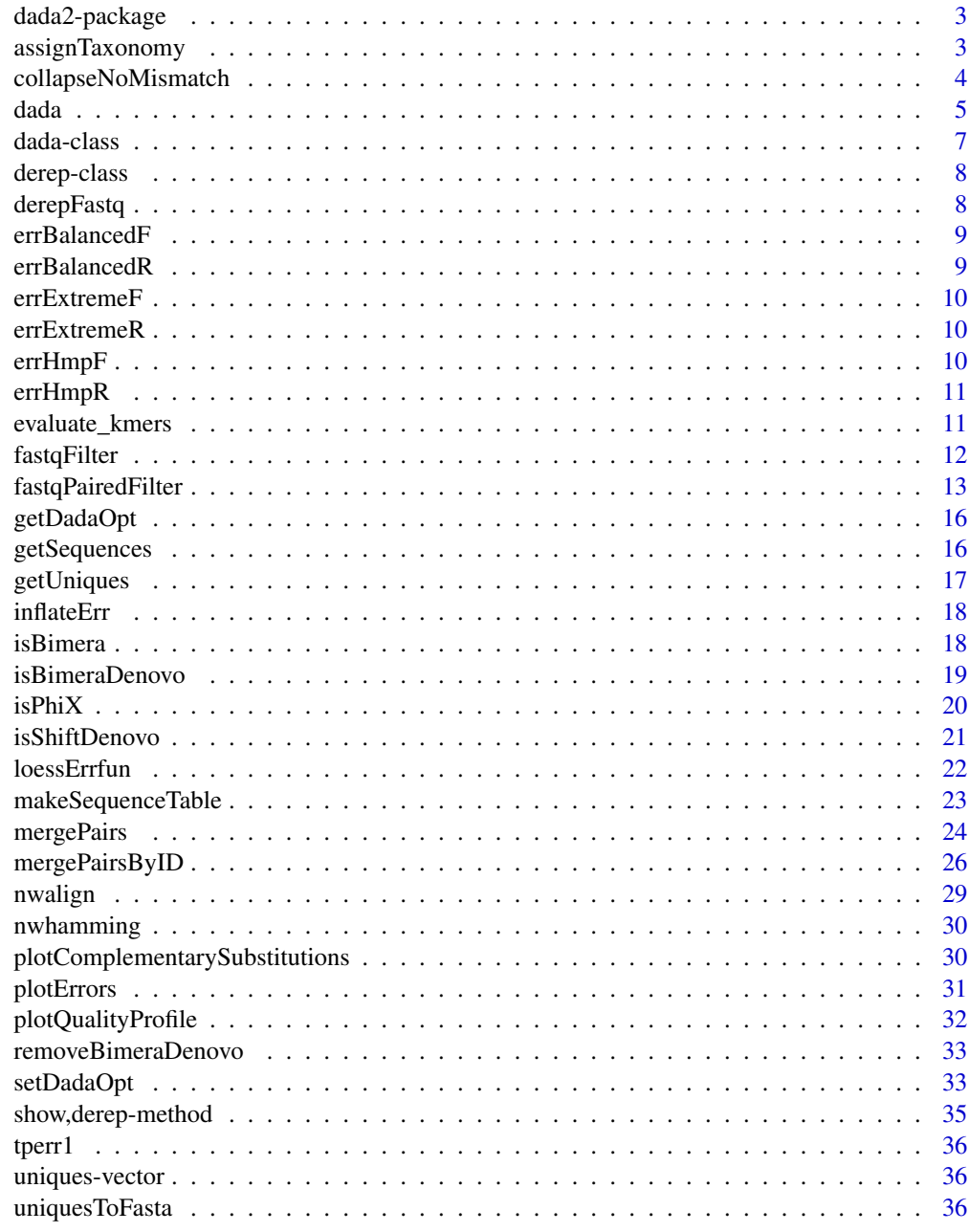

<span id="page-2-2"></span><span id="page-2-0"></span>

The dada2 package is centered around the DADA2 algorithm for accurate high-resolution of sample composition from amplicon sequencing data. The DADA2 algorithm is both more sensitive and more specific than commonly used OTU methods, and can resolve sequence variants that differ by as little as one nucleotide.

# Details

The dada2 package also provides a full set of tools for taking raw amplicon sequencing data all the way through to a feature table representing sample composition. Provided facilities include:

- Quality filtering ([fastqFilter](#page-11-1), [fastqPairedFilter](#page-12-1))
- Dereplication ([derepFastq](#page-7-1))
- Sample Inference ([dada](#page-4-1))
- Chimera Removal ([isBimeraDenovo](#page-18-1), [removeBimeraDenovo](#page-32-1))
- Merging of Paired Reads ([mergePairs](#page-23-1))
- Taxonomic Classification ([assignTaxonomy](#page-2-1))

# Author(s)

Benjamin Callahan <benjamin.j.callahan@gmail.com> Paul J McMurdie II <mcmurdie@stanford.edu> Michael Rosen <eigenrosen@gmail.com>

Susan Holmes <susan@stat.stanford.edu>

<span id="page-2-1"></span>assignTaxonomy *Classifies sequences against reference training dataset.*

#### **Description**

assignTaxonomy implements the RDP classifier algorithm in Wang 2007 with kmer size 8 and 100 bootstrap replicates.

```
assignTaxonomy(seqs, refFasta, minBoot = 50, verbose = FALSE)
```
#### <span id="page-3-0"></span>**Arguments**

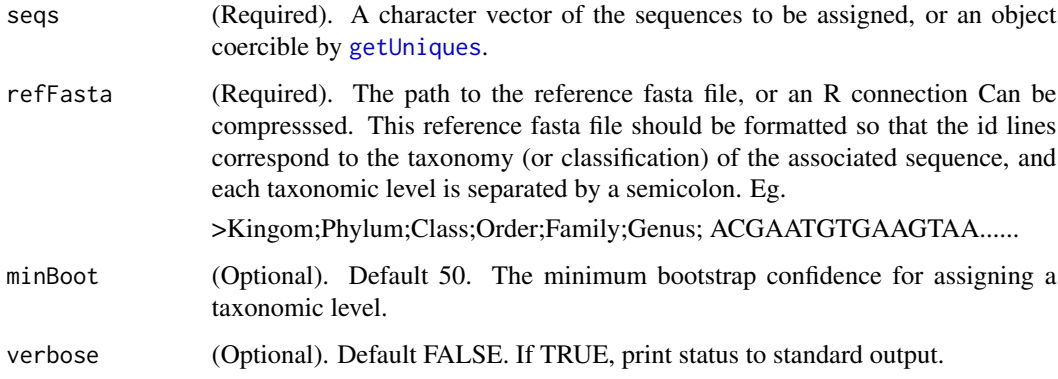

# Value

A character matrix of assigned taxonomies exceeding the minBoot level of bootstrapping confidence. Rows correspond to the provided sequences, columns to the taxonomic levels. NA indicates that the sequence was not consistently classified at that level at the minBoot threshhold.

# Examples

```
## Not run:
 taxa <- assignTaxonomy(dadaF, "gg_13_8_train_set_97.fa.gz")
 taxa <- assignTaxonomy(dadaF, "rdp_train_set_14.fa.gz", minBoot=80)
## End(Not run)
```
collapseNoMismatch *Combine together sequences that are identical up to shifts and/or length.*

# Description

This function takes as input a sequence table and returns a sequence table in which any sequences that are identical up to shifts or length variation, i.e. that have no mismatches or internal indels when aligned, are collapsed together. The most abundant sequence is chosen as the representative of the collapsed sequences. This function can be thought of as implementing greedy 100% OTU clustering, with end-gapping is ignored.

```
collapseNoMismatch(seqtab, minOverlap = 20, verbose = FALSE)
```
#### <span id="page-4-0"></span>dada 5

#### Arguments

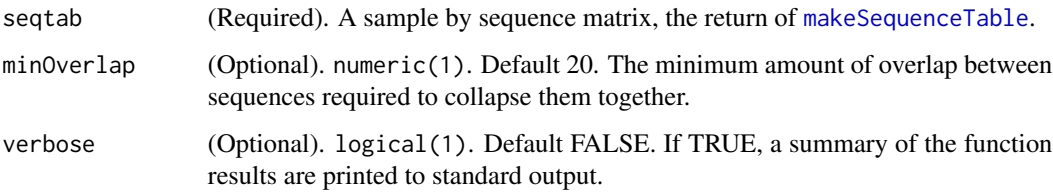

# Value

Named integer matrix. A row for each sample, and a column for each collapsed sequence across all the samples. Note that the columns are named by the sequence which can make display a little unwieldy. Columns are in the same order (modulo the removed columns) as in the input matrix.

# See Also

[makeSequenceTable](#page-22-1)

#### Examples

```
derep1 <- derepFastq(system.file("extdata", "sam1F.fastq.gz", package="dada2"))
derep2 <- derepFastq(system.file("extdata", "sam2F.fastq.gz", package="dada2"))
dada1 <- dada(derep1, tperr1)
dada2 <- dada(derep2, tperr1)
seqtab <- makeSequenceTable(list(sample1=dada1, sample2=dada2))
collapseNoMismatch(seqtab)
```
<span id="page-4-1"></span>dada *High resolution sample inference from amplicon data.*

# **Description**

The dada function takes as input dereplicated amplicon sequencing reads and returns the inferred composition of the sample (or samples). Put another way, dada removes all sequencing errors to reveal the members of the sequenced community.

If dada is run in selfConsist=TRUE mode, the algorithm will infer both the sample composition and the parameters of its error model from the data.

```
dada(derep, err, errorEstimationFunction = loessErrfun, selfConsist = FALSE,
 pool = FALSE, ...)
```
# <span id="page-5-0"></span>Arguments

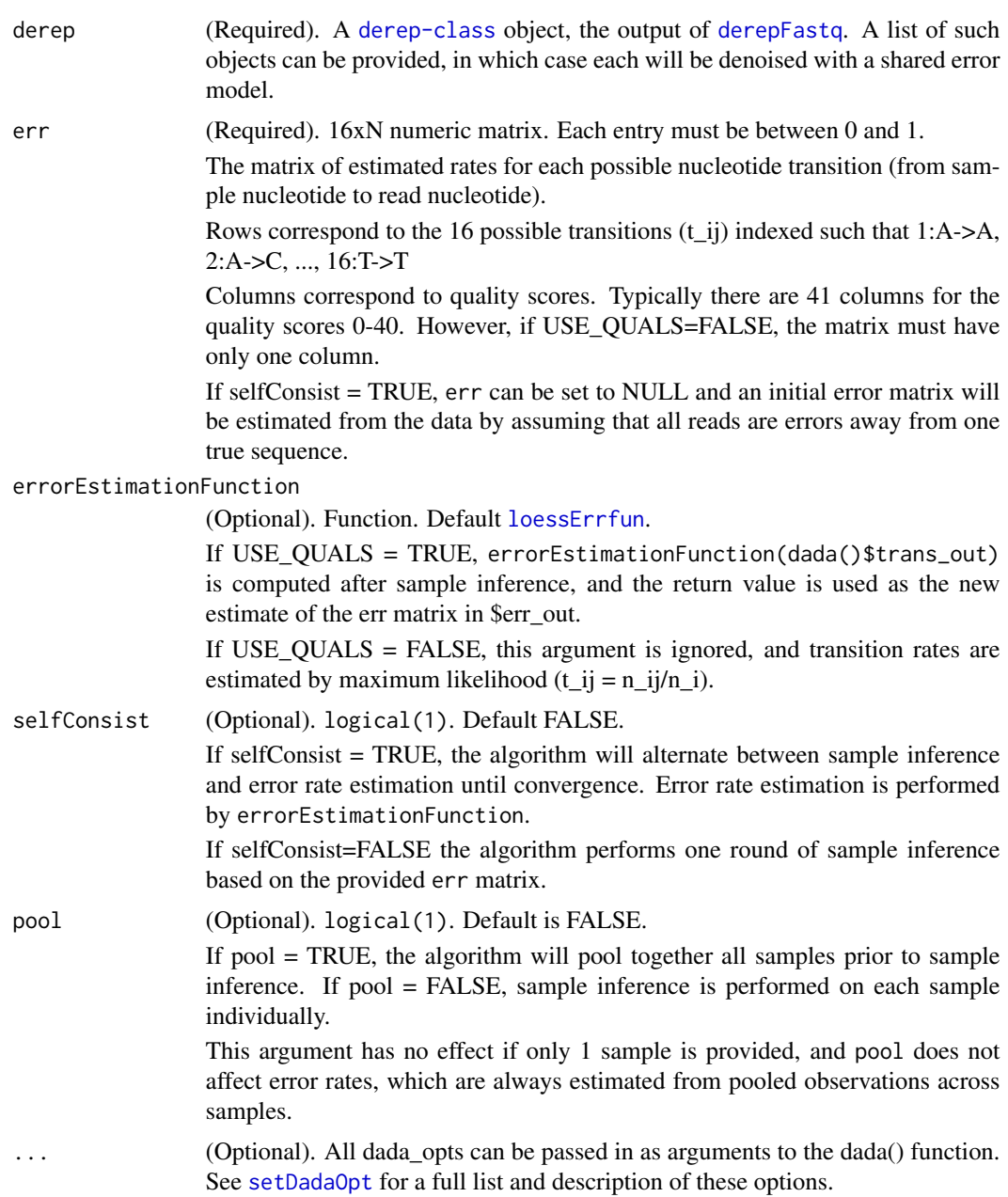

# Details

Briefly, dada implements a statiscal test for the notion that a specific sequence was seen too many times to have been caused by amplicon errors from currently inferred sample sequences. Overlyabundant sequences are used as the seeds of new clusters of sequencing reads, and the final set of clusters is taken to represent the denoised composition of the sample. A more detailed explanation of the algorithm is found in two publications:

#### <span id="page-6-0"></span>dada-class 7

- Callahan BJ, McMurdie PJ, Rosen MJ, Han AW, Johnson AJ, Holmes SP (2015). DADA2: High resolution sample inference from amplicon data. bioRxiv, 024034.
- Rosen MJ, Callahan BJ, Fisher DS, Holmes SP (2012). Denoising PCR-amplified metagenome data. BMC bioinformatics, 13(1), 283.

dada depends on a parametric error model of substitutions. Thus the quality of its sample inference is affected by the accuracy of the estimated error rates. selfConsist mode allows these error rates to be inferred from the data.

All comparisons between sequences performed by dada depend on pairwise alignments. This step is the most computationally intensive part of the algorithm, and two alignment heuristics have been implemented for speed: A kmer-distance screen and banded Needleman-Wunsch alignmemt. See [setDadaOpt](#page-32-2).

#### Value

A [dada-class](#page-6-1) object or list of such objects if a list of dereps was provided.

#### See Also

[derepFastq](#page-7-1), [setDadaOpt](#page-32-2)

#### Examples

```
derep1 = derepFastq(system.file("extdata", "sam1F.fastq.gz", package="dada2"))
derep2 = derepFastq(system.file("extdata", "sam2F.fastq.gz", package="dada2"))
dada(derep1, err=tperr1)
dada(list(sam1=derep1, sam2=derep2), err=tperr1, selfConsist=TRUE)
dada(derep1, err=inflateErr(tperr1,3), BAND_SIZE=32, OMEGA_A=1e-20)
```
<span id="page-6-1"></span>dada-class *The object class returned by* [dada](#page-4-1)

#### Description

A multi-item List with the following named values...

- \$denoised: Integer vector, named by sequence valued by abundance, of the denoised sequences.
- \$clustering: An informative data.frame containing information on each cluster.
- \$sequence: A character vector of each denoised sequence. Identical to names(\$denoised).
- \$quality: The average quality scores for each cluster (row) by position (col).
- \$map: Integer vector that maps the unique (index of derep\$unique) to the denoised sequence (index of dada\$denoised).
- \$birth\_subs: A data.frame containing the substitutions at the birth of each new cluster.
- <span id="page-7-0"></span>• \$trans: The matrix of transitions by type (row), eg. A2A, A2C..., and quality score (col) observed in the final output of the dada algorithm.
- \$err in: The err matrix used for this invocation of dada.
- \$err out: The err matrix estimated from the output of dada. NULL if err function not provided.
- \$opts: A list of the dada\_opts used for this invocation of dada.
- \$call: The function call used for this invocation of dada.

# See Also

[dada](#page-4-1)

<span id="page-7-2"></span>derep-class *A class representing dereplicated sequences*

#### Description

A [list](#page-0-0) with the following three members.

- \$uniques: Named integer vector. Named by the unique sequence, valued by abundance.
- \$quals: Numeric matrix of average quality scores by position for each unique. Uniques are rows, positions are cols.
- \$map: Integer vector of length the number of reads, and value the index (in \$uniques) of the unique to which that read was assigned.

This can be created from a FastQ sequence file using [derepFastq](#page-7-1)

#### See Also

[derepFastq](#page-7-1)

<span id="page-7-1"></span>derepFastq *Read in and dereplicate a fastq file.*

# Description

A custom interface to [FastqStreamer](#page-0-0) for dereplicating amplicon sequences from fastq or compressed fastq files, while also controlling peak memory requirement to support large files.

```
derepFastq(fls, n = 1e+06, verbose = FALSE)
```
#### <span id="page-8-0"></span>errBalancedF 9

#### **Arguments**

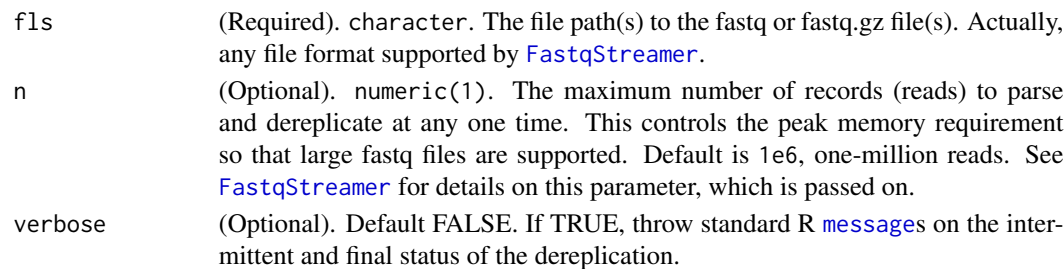

#### Value

A [derep-class](#page-7-2) object or list of such objects.

#### Examples

```
# Test that chunk-size, `n`, does not affect the result.
testFastq = system.file("extdata", "sam1F.fastq.gz", package="dada2")
derep1 = derepFastq(testFastq, verbose = TRUE)
derep1.35 = derepFastq(testFastq, 35, TRUE)
all.equal(getUniques(derep1), getUniques(derep1.35)[names(getUniques(derep1))])
```
errBalancedF *An empirical error matrix.*

#### Description

A dataset containing the error matrix estimated by DADA2 from the forward reads of the Illumina Miseq 2x250 sequenced Balanced mock community (see manuscript).

#### Format

A numerical matrix with 16 rows and 41 columns. Rows correspond to the 16 transition (eg. A2A, A2C, ...) Columns correspond to consensus quality scores 0 to 40.

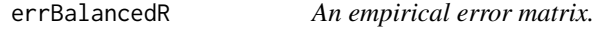

#### Description

A dataset containing the error matrix estimated by DADA2 from the reverse reads of the Illumina Miseq 2x250 sequenced Balanced mock community (see manuscript).

#### Format

A numerical matrix with 16 rows and 41 columns. Rows correspond to the 16 transition (eg. A2A, A2C, ...) Columns correspond to consensus quality scores 0 to 40.

<span id="page-9-0"></span>

A dataset containing the error matrix estimated by DADA2 from the forward reads of the Illumina Miseq 2x250 sequenced Extreme mock community (see manuscript).

#### Format

A numerical matrix with 16 rows and 41 columns. Rows correspond to the 16 transition (eg. A2A, A2C, ...) Columns correspond to consensus quality scores 0 to 40.

errExtremeR *An empirical error matrix.*

# Description

A dataset containing the error matrix estimated by DADA2 from the reverse reads of the Illumina Miseq 2x250 sequenced Extreme mock community (see manuscript).

#### Format

A numerical matrix with 16 rows and 41 columns. Rows correspond to the 16 transition (eg. A2A, A2C, ...) Columns correspond to consensus quality scores 0 to 40.

errHmpF *An empirical error matrix.*

#### Description

A dataset containing the error matrix estimated by DADA2 from the forward reads of the Illumina Miseq 2x250 sequenced HMP mock community (see manuscript).

#### Format

A numerical matrix with 16 rows and 41 columns. Rows correspond to the 16 transition (eg. A2A, A2C, ...) Columns correspond to consensus quality scores 0 to 40.

<span id="page-10-0"></span>A dataset containing the error matrix estimated by DADA2 from the reverse reads of the Illumina Miseq 2x250 sequenced HMP mock community (see manuscript).

# Format

A numerical matrix with 16 rows and 41 columns. Rows correspond to the 16 transition (eg. A2A, A2C, ...) Columns correspond to consensus quality scores 0 to 40.

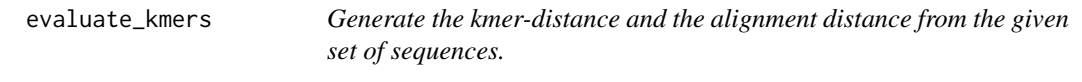

# Description

Generate the kmer-distance and the alignment distance from the given set of sequences.

# Usage

evaluate\_kmers(seqs, kmer\_size, score, gap, band, max\_aligns)

# Arguments

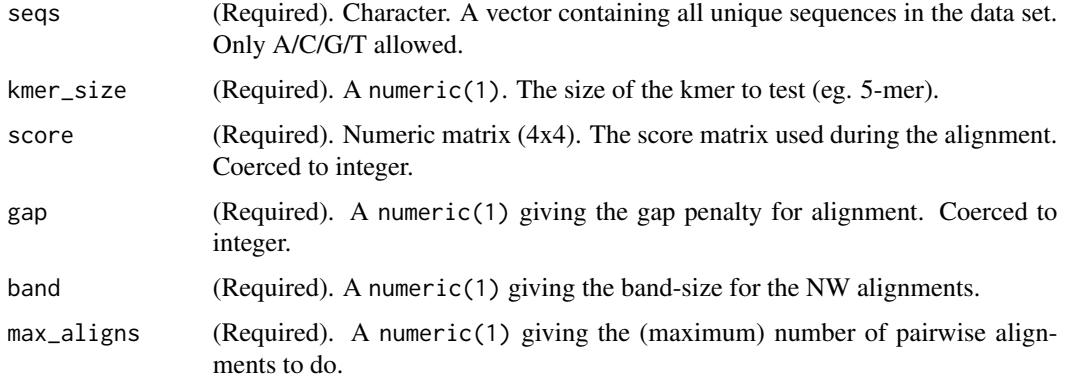

#### Value

data.frame

#### Examples

```
derep1 = derepFastq(system.file("extdata", "sam1F.fastq.gz", package="dada2"))
kmerdf <- dada2:::evaluate_kmers(getSequences(derep1), 5, getDadaOpt("SCORE_MATRIX"),
                                 getDadaOpt("GAP_PENALTY"), 16, 1000)
plot(kmerdf$kmer, kmerdf$align)
```
<span id="page-11-1"></span>

fastqFilter *Filter and trim a fastq file.*

# Description

fastqFilter takes an input fastq file (can be compressed), filters it based on several user-definable criteria, and outputs those reads which pass the filter and their associated qualities to a new fastq file (also can be compressed). Several functions in the ShortRead package are leveraged to do this filtering.

#### Usage

```
fastqFilter(fn, fout, truncQ = 2, truncLen = 0, trimLeft = 0, maxN = 0,
 minQ = 0, maxEE = Inf, rm.phi = FALSE, n = 1e+06, compress = TRUE,
  verbose = FALSE, ...)
```
# Arguments

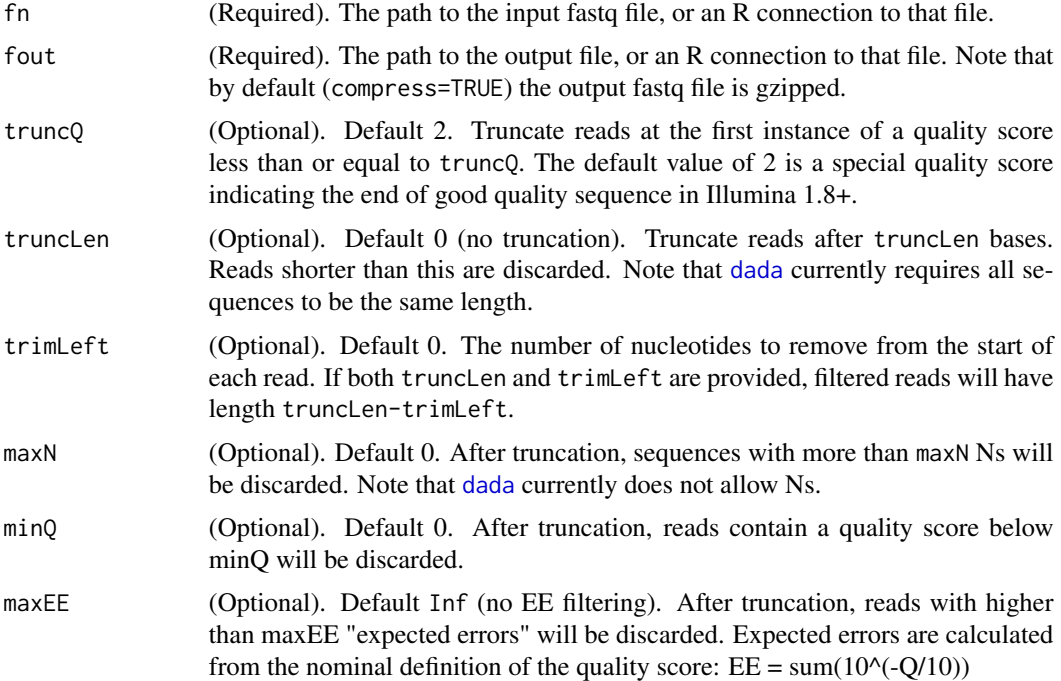

<span id="page-11-0"></span>

<span id="page-12-0"></span>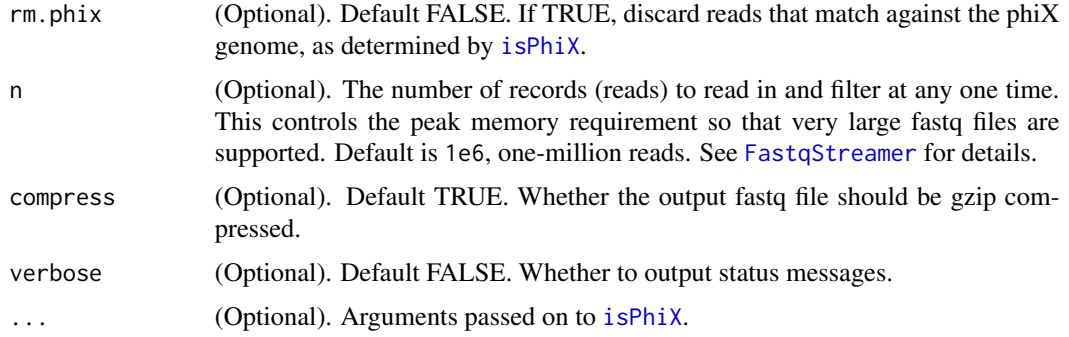

#### Details

fastqFilter replicates most of the functionality of the fastq\_filter command in usearch (http://www.drive5.com/usearch/manual It adds the ability to remove contaminating phiX sequences as part of the filtering process.

#### Value

NULL.

# See Also

[fastqPairedFilter](#page-12-1) [FastqStreamer](#page-0-0) [srFilter](#page-0-0) [trimTails](#page-0-0)

#### Examples

```
testFastq = system.file("extdata", "sam1F.fastq.gz", package="dada2")
filtFastq <- tempfile(fileext=".fastq.gz")
fastqFilter(testFastq, filtFastq, maxN=0, maxEE=2)
fastqFilter(testFastq, filtFastq, trimLeft=10, truncLen=200, maxEE=2, verbose=TRUE)
```
<span id="page-12-1"></span>fastqPairedFilter *Filters and trims paired forward and reverse fastq files.*

#### Description

fastqPairedFilter takes in two input fastq file (can be compressed), filters them based on several user-definable criteria, and outputs those reads which pass the filter in both directions along with their associated qualities to two new fastq file (also can be compressed). Several functions in the ShortRead package are leveraged to do this filtering. The filtered forward/reverse reads remain identically ordered.

# <span id="page-13-0"></span>Usage

```
fastqPairedFilter(fn, fout, maxN = c(\emptyset, \emptyset), truncQ = c(2, 2),
  truncLen = c(\emptyset, \emptyset), trimLeft = c(\emptyset, \emptyset), minQ = c(\emptyset, \emptyset), maxEE = c(Inf,Inf), rm.phi = c(FALEE, FALSE), matchIDs = FALSE, id.sep = "\\s",
  id.field = NULL, n = 1e+06, compress = TRUE, verbose = FALSE, ...)
```
# Arguments

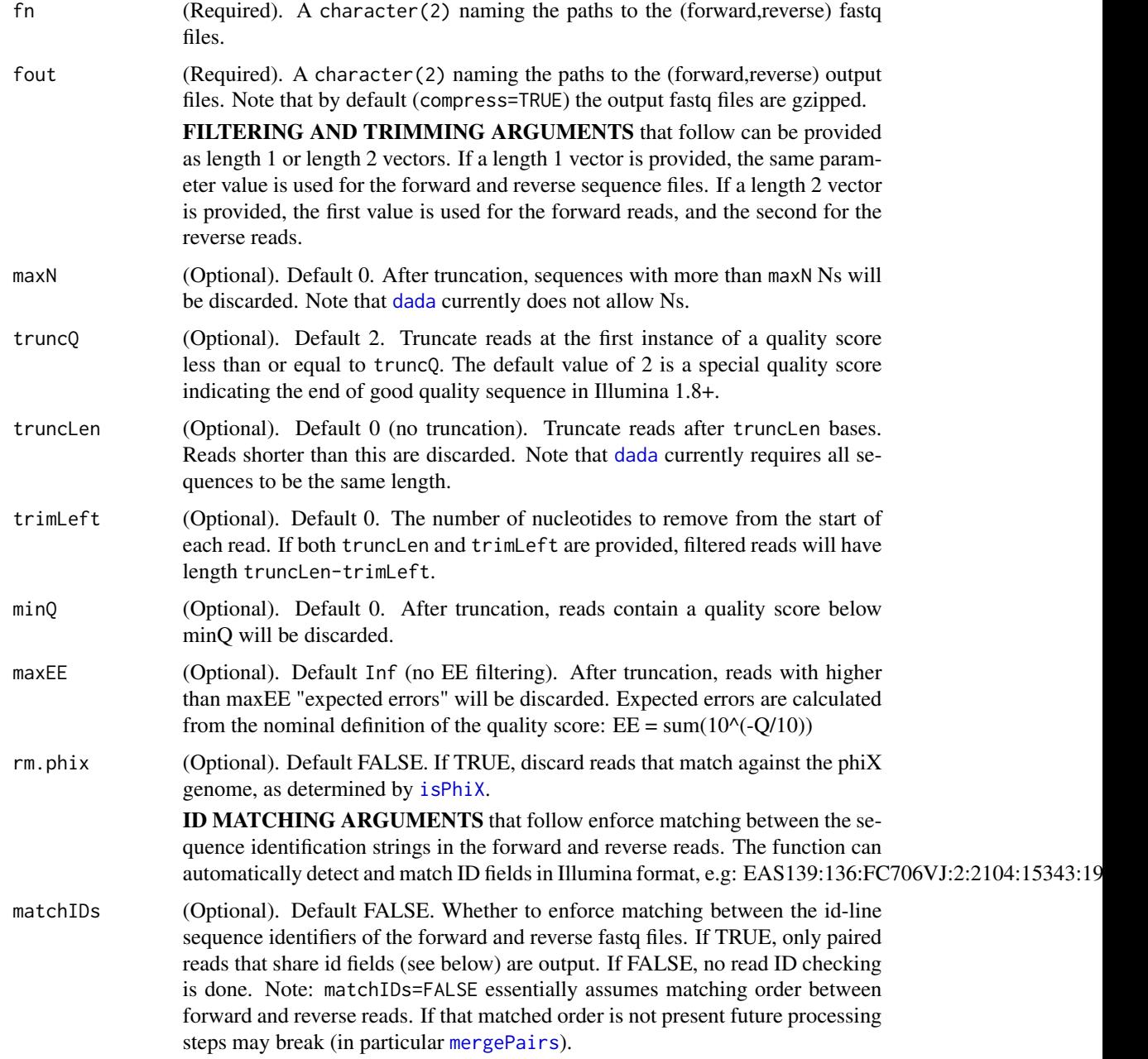

<span id="page-14-0"></span>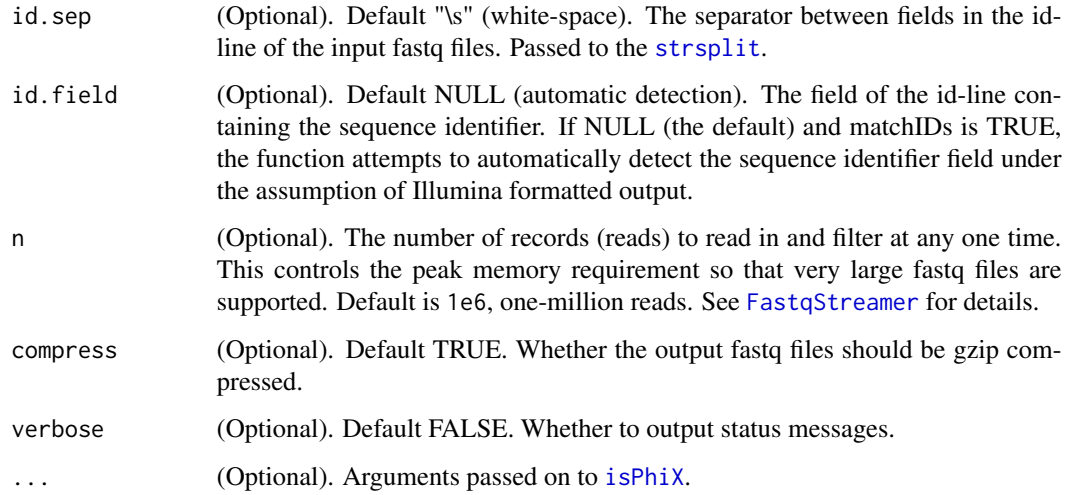

# Details

fastqPairedFilter replicates most of the functionality of the fastq\_filter command in usearch (http://www.drive5.com/usearch/r but only pairs of reads that both pass the filter are retained. An added function is the option to remove contaminating phiX sequences as part of the filtering process.

# Value

NULL.

#### See Also

[fastqFilter](#page-11-1) [FastqStreamer](#page-0-0) [srFilter](#page-0-0) [trimTails](#page-0-0)

# Examples

```
testFastqF = system.file("extdata", "sam1F.fastq.gz", package="dada2")
testFastqR = system.file("extdata", "sam1R.fastq.gz", package="dada2")
filtFastqF <- tempfile(fileext=".fastq.gz")
filtFastqR <- tempfile(fileext=".fastq.gz")
fastqPairedFilter(c(testFastqF, testFastqR), c(filtFastqF, filtFastqR), maxN=0, maxEE=2)
fastqPairedFilter(c(testFastqF, testFastqR), c(filtFastqF, filtFastqR), trimLeft=c(10, 20),
                    truncLen=c(240, 200), maxEE=2, rm.phix=TRUE, verbose=TRUE)
```
<span id="page-15-1"></span><span id="page-15-0"></span>

Get DADA options

# Usage

```
getDadaOpt(option = NULL)
```
# Arguments

option (Optional). Character. The DADA option(s) to get.

# Value

Named list of option/value pairs. Returns NULL if an invalid option is requested.

# See Also

[setDadaOpt](#page-32-2)

#### Examples

```
getDadaOpt("BAND_SIZE")
getDadaOpt()
```
getSequences *Get vector of sequences from input object.*

#### Description

This function extracts the unique sequences from several different data objects, including including [dada-class](#page-6-1) and [derep-class](#page-7-2) objects, as well as data.frame objects that have both \$sequence and \$abundance columns. This function wraps the [getUniques](#page-16-1) function, but return only the names (i.e. the sequences).

# Usage

getSequences(object)

#### Arguments

object (Required). The object from which to extract the sequences.

# <span id="page-16-0"></span>getUniques 17

# Value

character. A character vector of the sequences.

#### Examples

```
derep1 = derepFastq(system.file("extdata", "sam1F.fastq.gz", package="dada2"))
dada1 <- dada(derep1, err=tperr1)
getSequences(derep1)
getSequences(dada1)
getSequences(dada1$clustering)
```
<span id="page-16-1"></span>getUniques *Get the uniques-vector from the input object.*

# Description

This function extracts the [uniques-vector](#page-35-1) from several different data objects, including [dada-class](#page-6-1) and [derep-class](#page-7-2) objects, as well as data. frame objects that have both \$sequence and \$abundance columns. The return value is an integer vector named by sequence and valued by abundance. If the input is already in [uniques-vector](#page-35-1) format, that same vector will be returned.

#### Usage

```
getUniques(object)
```
#### Arguments

object (Required). The object from which to extract the [uniques-vector](#page-35-1).

# Value

integer. An integer vector named by unique sequence and valued by abundance.

# Examples

```
derep1 = derepFastq(system.file("extdata", "sam1F.fastq.gz", package="dada2"))
dada1 <- dada(derep1, err=tperr1)
getUniques(derep1)
getUniques(dada1)
getUniques(dada1$clustering)
```
<span id="page-17-0"></span>

Error rates are "inflated" by the specified factor, while appropriately saturating so that rates cannot exceed 1. The formula is: new\_err\_rate <- err\_rate \* inflate  $/(1 + (in$ flate-1) \* err\_rate)

#### Usage

```
inflateErr(err, inflation, inflateSelfTransitions = FALSE)
```
#### Arguments

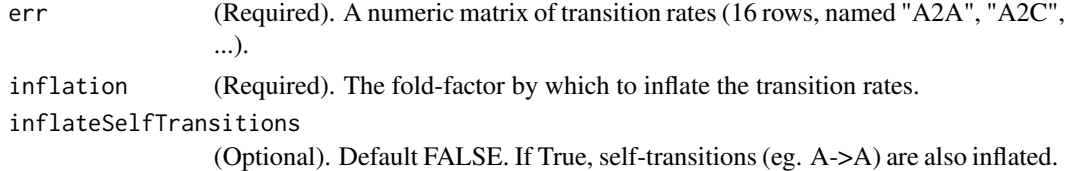

# Value

An error rate matrix of the same dimensions as the input error rate matrix.

#### Examples

```
tperr2 <- inflateErr(tperr1, 2)
tperr3.all <- inflateErr(tperr1, 3, inflateSelfTransitions=TRUE)
```
<span id="page-17-1"></span>isBimera *Determine if input sequence is a bimera of putative parent sequences.*

#### Description

This function attempts to find an exact bimera of the parent sequences that matches the input sequence. A bimera is a two-parent chimera, in which the left side is made up of one parent sequence, and the right-side made up of a second parent sequence. If an exact bimera is found TRUE is returned, otherwise FALSE. Bimeras that are one-off from exact are also identified if the allowOneOff argument is TRUE.

```
isBimera(sq, parents, allowOneOff = TRUE, minOneOffParentDistance = 4,
 maxShift = 16
```
#### <span id="page-18-0"></span>**Arguments**

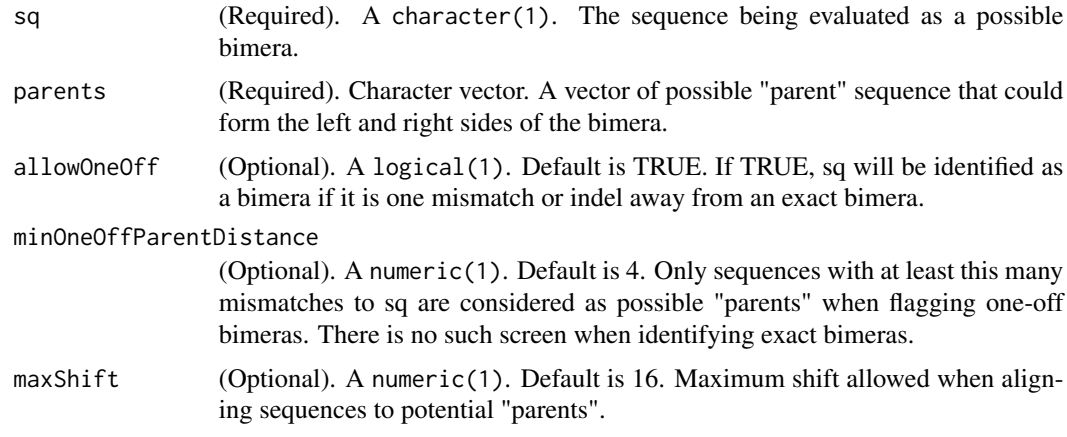

# Value

logical(1). TRUE if sq is a bimera of two of the parents. Otherwise FALSE.

#### See Also

[isBimeraDenovo](#page-18-1), [removeBimeraDenovo](#page-32-1)

#### Examples

```
derep1 = derepFastq(system.file("extdata", "sam1F.fastq.gz", package="dada2"))
sqs1 <- getSequences(derep1)
isBimera(sqs1[[20]], sqs1[1:10])
```
<span id="page-18-1"></span>isBimeraDenovo *Identify bimeras from collections of unique sequences.*

# Description

This function is a wrapper around [isBimera](#page-17-1) for collections of unique sequences (i.e. sequences with associated abundances). Each sequence is evaluated against a set of "parents" drawn from the sequence collection that are sufficiently more abundant than the sequence being evaluated. A logical vector is returned, with an entry for each input sequence indicating whether it was (was not) consistent with being a bimera of those more abundant "parents".

```
isBimeraDenovo(unqs, minFoldParentOverAbundance = 1, minParentAbundance = 8,
  allowOneOff = TRUE, minOneOffParentDistance = 4, maxShift = 16,
  verbose = FALSE)
```
#### <span id="page-19-0"></span>Arguments

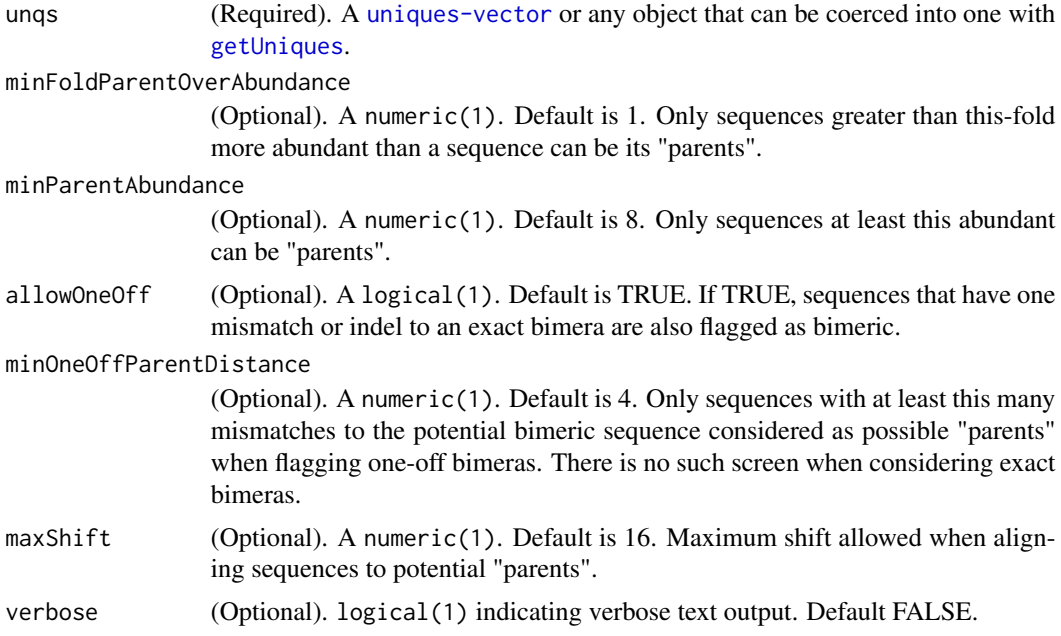

#### Value

logical of length the number of input unique sequences. TRUE if sequence is a bimera of more abundant "parent" sequences. Otherwise FALSE.

#### See Also

[isBimera](#page-17-1), [removeBimeraDenovo](#page-32-1)

# Examples

```
derep1 = derepFastq(system.file("extdata", "sam1F.fastq.gz", package="dada2"))
dada1 <- dada(derep1, err=tperr1, errorEstimationFunction=loessErrfun, selfConsist=TRUE)
isBimeraDenovo(dada1)
```
isBimeraDenovo(dada1\$denoised, minFoldParentOverAbundance = 2, allowOneOff=FALSE)

<span id="page-19-1"></span>isPhiX *Determine if input sequence(s) match the phiX genome.*

# Description

This function compares the word-profile of the input sequences to the phiX genome, and the reverse complement of the phiX genome. If enough exactly matching words are found, the sequence is flagged.

#### <span id="page-20-0"></span>isShiftDenovo 21

# Usage

```
isPhiX(seqs, wordSize = 16, minMatches = 2, nonOverlapping = TRUE)
```
#### Arguments

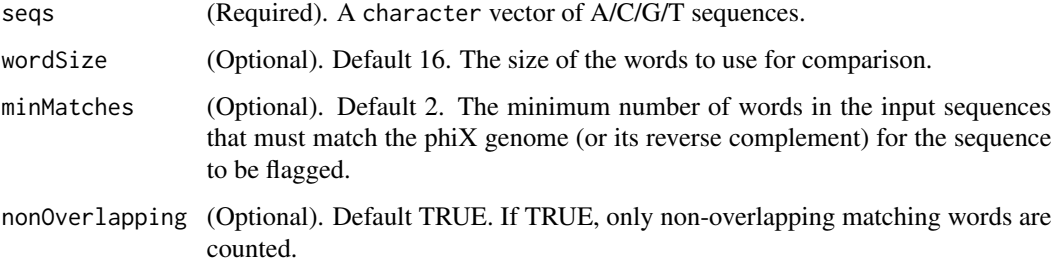

#### Value

logical(1). TRUE if sequence was fount to match the phiX genome.

#### See Also

[fastqFilter](#page-11-1), [fastqPairedFilter](#page-12-1)

# Examples

```
derep1 = derepFastq(system.file("extdata", "sam1F.fastq.gz", package="dada2"))
sqs1 <- getSequences(derep1)
isPhiX(sqs1)
isPhiX(sqs1, wordSize=20, minMatches=1)
```
isShiftDenovo *Identify sequences that are identical to a more abundant sequence up to an overall shift.*

# Description

This function is a wrapper around isShift for collections of unique sequences. Each unique sequence is evaluated against a set of "parents" drawn from the sequence collection that are more abundant than the sequence being evaluated.

```
isShiftDenovo(unqs, minOverlap = 20, flagSubseqs = FALSE, verbose = FALSE)
```
#### <span id="page-21-0"></span>**Arguments**

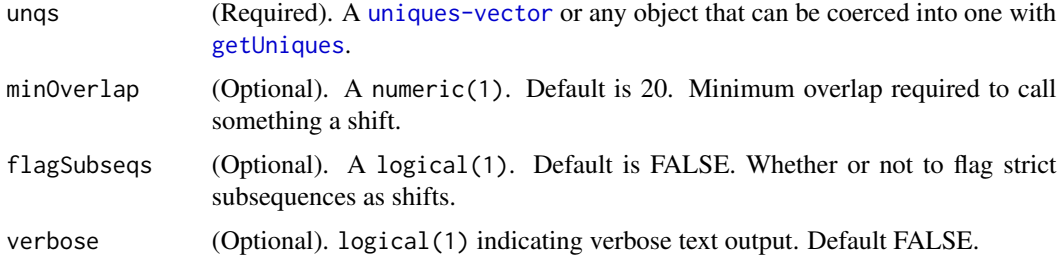

# Value

logical of length the number of input unique sequences. TRUE if sequence is an exact shift of a more abundant sequence. Otherwise FALSE.

#### See Also

#### [isBimera](#page-17-1)

# Examples

```
derep1 = derepFastq(system.file("extdata", "sam1F.fastq.gz", package="dada2"))
dada1 <- dada(derep1, err=tperr1, errorEstimationFunction=loessErrfun, selfConsist=TRUE)
isShiftDenovo(dada1)
```
isShiftDenovo(dada1\$denoised, minOverlap=50, verbose=TRUE)

<span id="page-21-1"></span>loessErrfun *Use a loess fit to estimate error rates from transition counts.*

#### Description

This function accepts a matrix of observed transitions, with each transition correponding to a row (eg. row  $2 = A$ ->C) and each column to a quality score (eg. col  $31 = Q30$ ). It returns a matrix of estimated error rates of the same shape. Error rates are estimates by a [loess](#page-0-0) fit of the observed rates of each transition as a function of the quality score. Self-transitions (i.e. A->A) are taken to be the left-over probability.

# Usage

```
loessErrfun(trans)
```
# **Arguments**

trans (Required). A matrix of the observed transition counts. Must be 16 rows, with the rows named "A2A", "A2C", ...

# <span id="page-22-0"></span>makeSequenceTable 23

# Value

A numeric matrix with 16 rows and the same number of columns as trans. The estimated error rates for each transition (row, eg. "A2C") and quality score (column, eg. 31), as determined by [loess](#page-0-0) smoothing over the quality scores within each transition category.

# Examples

```
derep1 <- derepFastq(system.file("extdata", "sam1F.fastq.gz", package="dada2"))
dada1 <- dada(derep1, err=tperr1)
err.new <- loessErrfun(dada1$trans)
```
<span id="page-22-1"></span>makeSequenceTable *Construct a sample-by-sequence observation matrix.*

# Description

This function contructs a sequence table (analogous to an OTU table) from the provided list of samples.

#### Usage

makeSequenceTable(samples, orderBy = "abundance")

# Arguments

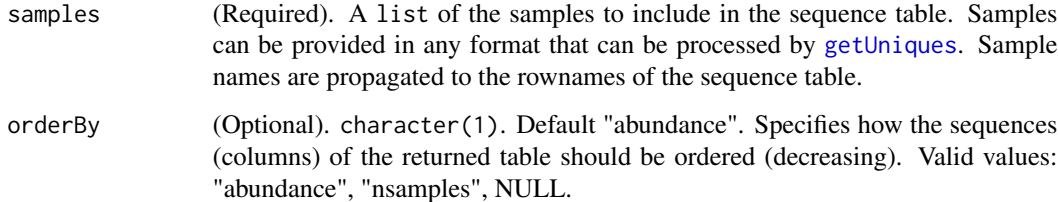

# Value

Named integer matrix. A row for each sample, and a column for each unique sequence across all the samples. Note that the columns are named by the sequence which can make display a little unwieldy.

# See Also

[dada](#page-4-1), [getUniques](#page-16-1)

#### Examples

```
derep1 <- derepFastq(system.file("extdata", "sam1F.fastq.gz", package="dada2"))
derep2 <- derepFastq(system.file("extdata", "sam2F.fastq.gz", package="dada2"))
dada1 <- dada(derep1, tperr1)
dada2 <- dada(derep2, tperr1)
makeSequenceTable(list(sample1=dada1, sample2=dada2))
```
<span id="page-23-1"></span>

mergePairs *Merge denoised forward and reverse reads.*

#### Description

This function attempts to merge each denoised pair of forward and reverse reads, rejecting any pairs which do not sufficiently overlap or which contain too many (>0 by default) mismatches in the overlap region. Note: This function assumes that the fastq files for the forward and reverse reads were in the same order.

#### Usage

```
mergePairs(dadaF, derepF, dadaR, derepR, minOverlap = 20, maxMismatch = 0,
  returnRejects = FALSE, propagateCol = character(0),
  justConcatenate = FALSE, verbose = FALSE)
```
#### Arguments

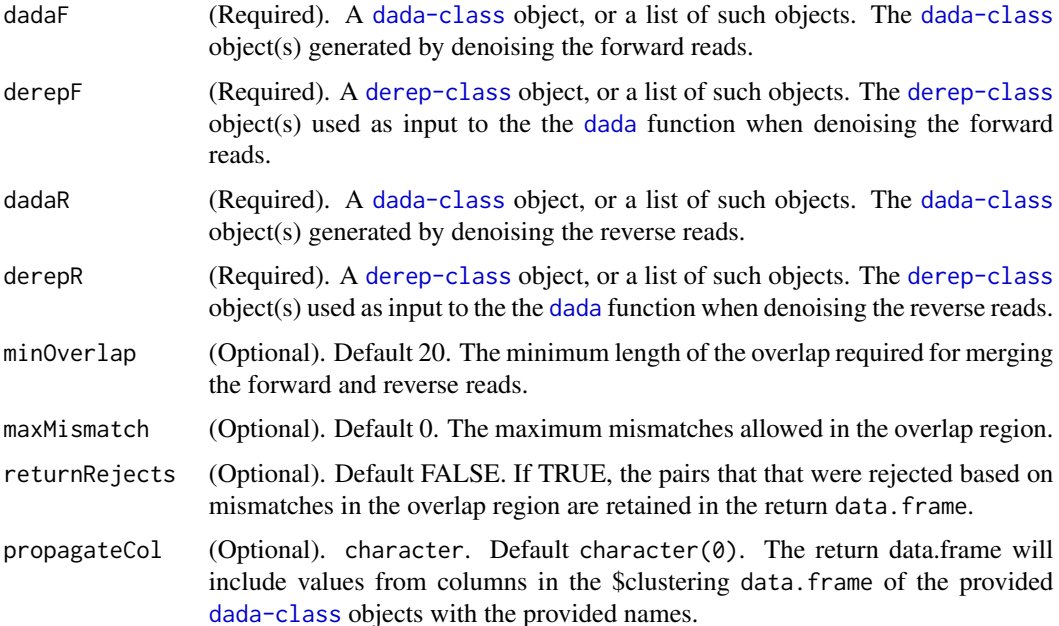

<span id="page-23-0"></span>

# <span id="page-24-0"></span>mergePairs 25

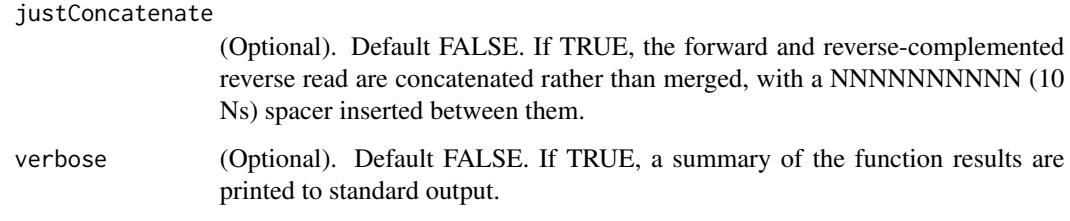

# Value

A data.frame, or a list of data.frames.

The return data. frame(s) has a row for each unique pairing of forward/reverse denoised sequences, and the following columns:

- \$abundance: Number of reads corresponding to this forward/reverse combination.
- \$sequence: The merged sequence.
- \$forward: The index of the forward denoised sequence.
- \$reverse: The index of the reverse denoised sequence.
- \$nmatch: Number of matches nts in the overlap region.
- \$nmismatch: Number of mismatches in the overlap region.
- \$nindel: Number of indels in the overlap region.
- \$prefer: The sequence used for the overlap region. 1=forward; 2=reverse.
- \$accept: TRUE if overlap between forward and reverse denoised sequences was at least minOverlap and had at most maxMismatch differences. FALSE otherwise.
- \$...: Additional columns specified in propagateCol.

A list of data.frames are returned if a list of input objects was provided.

#### See Also

[derepFastq](#page-7-1), [dada](#page-4-1), [fastqPairedFilter](#page-12-1)

#### Examples

```
derepF = derepFastq(system.file("extdata", "sam1F.fastq.gz", package="dada2"))
derepR = derepFastq(system.file("extdata", "sam1R.fastq.gz", package="dada2"))
dadaF <- dada(derepF, err=tperr1, errorEstimationFunction=loessErrfun, selfConsist=TRUE)
dadaR <- dada(derepR, err=tperr1, errorEstimationFunction=loessErrfun, selfConsist=TRUE)
mergePairs(dadaF, derepF, dadaR, derepR)
mergePairs(dadaF, derepF, dadaR, derepR, returnRejects=TRUE, propagateCol=c("n0", "birth_ham"))
mergePairs(dadaF, derepF, dadaR, derepR, justConcatenate=TRUE)
```
<span id="page-25-0"></span>mergePairsByID *Merge forward and reverse reads after DADA denoising, even if reads were not originally ordered together.*

# Description

This function attempts to merge each pair of denoised forward and reverse reads, rejecting any which do not sufficiently overlap or which contain too many (>0 by default) mismatches in the overlap region. Note: This function does not assume that the fastq files for the forward and reverse reads were in the same order. If they are already in the same order, use [mergePairs](#page-23-1).

# Usage

```
mergePairsByID(dadaF, derepF, srF, dadaR, derepR, srR, minOverlap = 20,
 maxMismatch = 0, returnRejects = FALSE, idRegExpr = c("\\S.+i", ""),
  includeCol = character(0), justConcatenate = FALSE, verbose = FALSE)
```
# Arguments

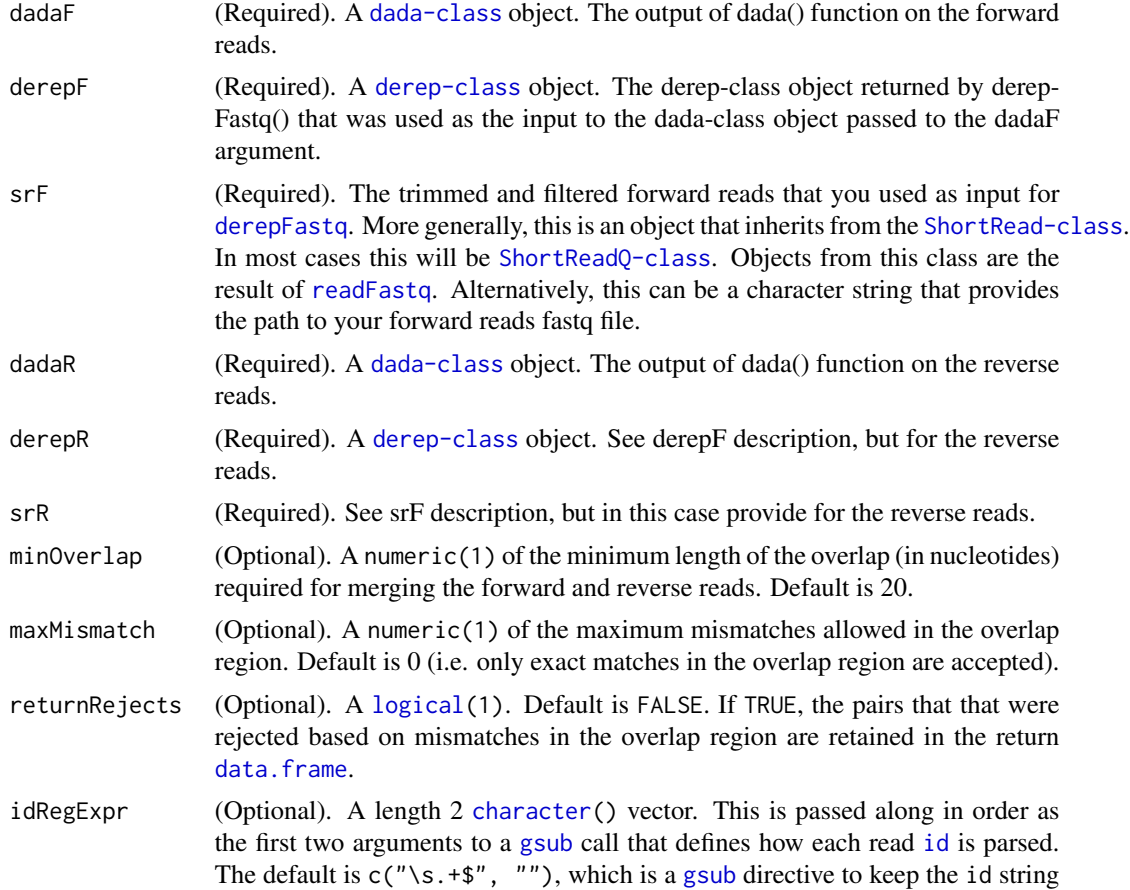

<span id="page-26-0"></span>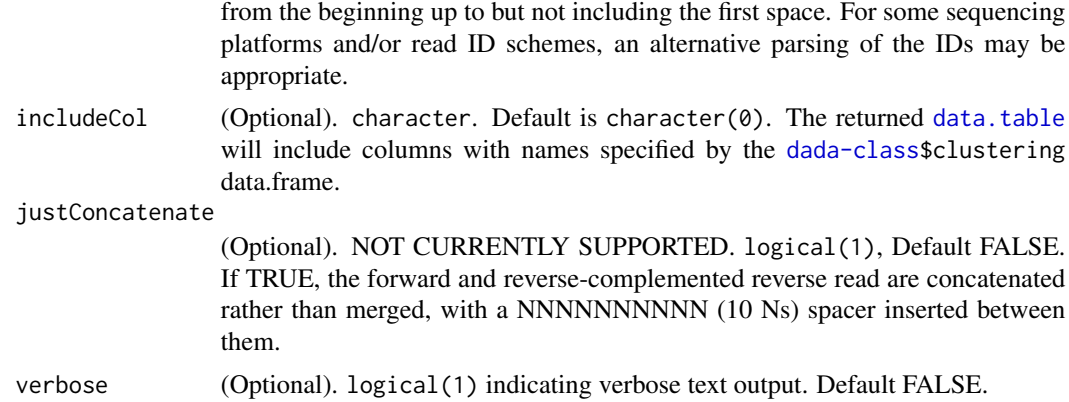

#### Details

Not yet implemented: Use of the concatenate option will result in concatenating forward and reverse reads without attempting a merge/alignment step.

#### Value

A data.frame with a row for each unique pairing of forward/reverse denoised sequences, and the following columns:

- \$abundance: Number of reads corresponding to this forward/reverse combination.
- \$sequence: The merged sequence.
- \$forward: The index of the forward denoised sequence.
- \$reverse: The index of the reverse denoised sequence.
- \$nmatch: Number of matches nts in the overlap region.
- \$nmismatch: Number of mismatches in the overlap region.
- \$nindel: Number of indels in the overlap region.
- \$prefer: The sequence used for the overlap region. 1=forward; 2=reverse.
- \$accept: TRUE if overlap between forward and reverse denoised sequences was at least minOverlap and had at most maxMismatch differences. FALSE otherwise.
- \$...: Additional columns specified in propagateCol.

#### See Also

#### [derepFastq](#page-7-1), [dada](#page-4-1)

#### Examples

```
# For the following example files, there are two ways to merge denoised directions.
# Because the read sequences are in order, `mergePairs()` works.
# `mergePairsByID` always works,
# because it uses the read IDs to match denoised pairs.
exFileF = system.file("extdata", "sam1F.fastq.gz", package="dada2")
exFileR = system.file("extdata", "sam1R.fastq.gz", package="dada2")
```

```
srF = ShortRead::readFastq(exFileF)
srR = ShortRead::readFastq(exFileR)
derepF = derepFastq(exFileF)
derepR = derepFastq(exFileR)
dadaF <- dada(derepF, err=tperr1, errorEstimationFunction=loessErrfun, selfConsist=TRUE)
dadaR <- dada(derepR, err=tperr1, errorEstimationFunction=loessErrfun, selfConsist=TRUE)
# Run and compare
ext{ext{}} = \text{system.time}({}ex1 <- mergePairs(dadaF, derepF, dadaR, derepR, verbose = TRUE)
    ex1 <- data.table::data.table(ex1)
 })
ex1time
# The new function, based on read IDs.
ex2time = system.time({}ex2 = dada2::mergePairsByID(dadaF = dadaF, derepF = derepF, srF = srF,dadaR = dadaR, derepR = derepR, srR = srR, verbose = TRUE)
})
ex2time
# Compare results (should be identical)
ex2[(accept)]
data.table::setkey(ex2, sequence)
ex2[(accept), list(abundance = sum(abundance)), by = sequence]
# Same sequence set (exactly)
setequal(x = ex1$sequence,y = ex2[(accept)]$sequence)
# Test concatenation functionality
ext{ine} = system.time({}ex1cat <- mergePairs(dadaF, derepF, dadaR, derepR, justConcatenate = TRUE, verbose = TRUE)
sapply(ex1cat, class)
  # need to convert to a character
  ex1cat$sequence <- unlist(ex1cat$sequence)
  ex1cat <- data.table::data.table(ex1cat)
})
ex1cattime
ex2cattime = system.time({}ex2cat <- dada2:::mergePairsByID(dadaF = dadaF, derepF = derepF, srF = srF,
                           dadaR = dadaR, derepR = derepR, srR = srR,
                           justConcatenate = TRUE, verbose = TRUE)
})
ex2cattime
ex2cat[(accept)]
# Compare results (should be identical)
data.table::setkey(ex1cat, sequence)
ex1cat[(accept), list(abundance = sum(abundance)), by = sequence]data.table::setkey(ex2cat, sequence)
ex2cat[(accept), list(abundance = sum(abundance)), by = sequence]# Same sequence set (exactly)
setequal(x = ex1cat$sequence,
         y = ex2cat$sequence)
intersect(x = ex1cat$sequence,y = ex2cat$sequence)
ex1cat[, nchar(sequence)]
ex2cat[, nchar(sequence)]
```
<span id="page-28-1"></span><span id="page-28-0"></span>

This function performs a Needleman-Wunsch alignment between two sequences.

# Usage

```
nwalign(s1, s2, score = getDadaOpt("SCORE_MATRIX"),
 gap = getDadaOpt("GAP_PENALTY"), homo_gap = NULL, band = -1,
 endsfree = TRUE)
```
# Arguments

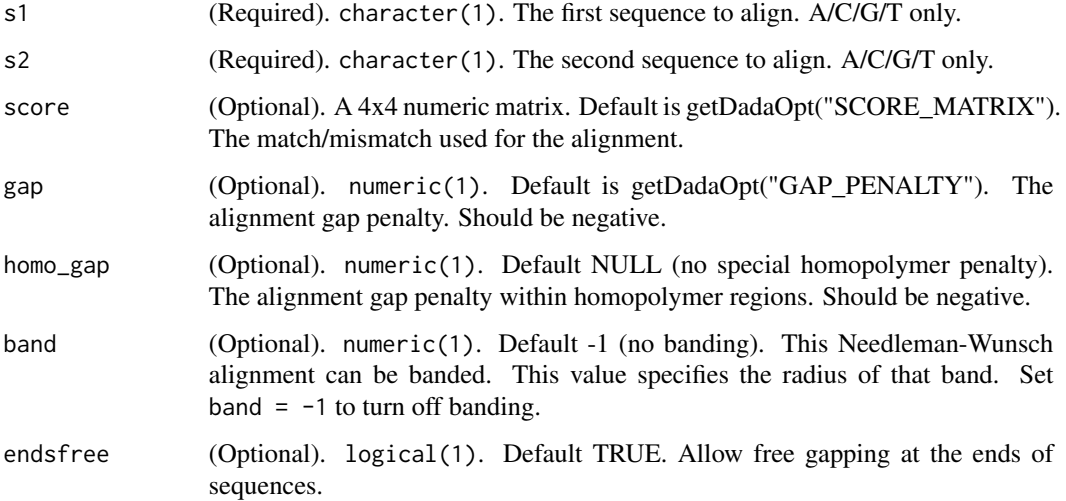

#### Value

character(2). The aligned sequences.

# Examples

```
sq1 <- "CTAATACATGCAAGTCGAGCGAGTCTGCCTTGAAGATCGGAGTGCTTGCACTCTGTGAAACAAGATA"
sq2 <- "TTAACACATGCAAGTCGAACGGAAAGGCCAGTGCTTGCACTGGTACTCGAGTGGCGAACGGGTGAGT"
nwalign(sq1, sq2)
nwalign(sq1, sq2, band=16)
```
<span id="page-29-0"></span>

This function performs a Needleman-Wunsch alignment between two sequences, and then counts the number of mismatches and indels in that alignment. End gaps are not included in this count.

# Usage

nwhamming(s1, s2, ...)

#### Arguments

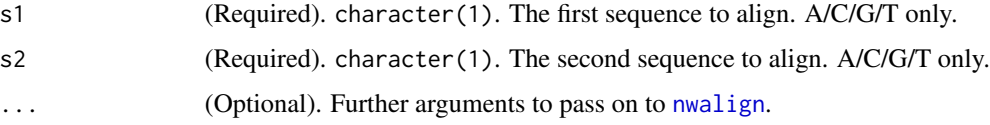

# Value

integer(1). The total number of mismatches and gaps, excluding gaps at the beginning and end of the alignment.

#### Examples

```
sq1 <- "CTAATACATGCAAGTCGAGCGAGTCTGCCTTGAAGATCGGAGTGCTTGCACTCTGTGAAACAAGATA"
sq2 <- "TTAACACATGCAAGTCGAACGGAAAGGCCAGTGCTTGCACTGGTACTCGAGTGGCGAACGGGTGAGT"
nwhamming(sq1, sq2)
nwhamming(sq1, sq2, band=16)
```
plotComplementarySubstitutions *Plot Substitution Pairs from DADA Result*

## Description

This is similar to original DADA article, Figure 6.

# Usage

plotComplementarySubstitutions(dadaOut, facetByGrp = TRUE)

#### <span id="page-30-0"></span>plotErrors 31

#### Arguments

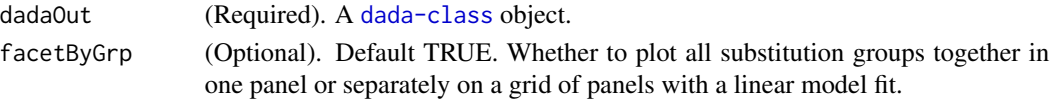

# Value

A [ggplot2](#page-0-0) object. Will be rendered to default device if [printe](#page-0-0)d, or can be stored and further modified. See [ggsave](#page-0-0) for additional options.

#### Examples

```
derep1 = derepFastq(system.file("extdata", "sam1F.fastq.gz", package="dada2"), verbose = TRUE)
dada1 <- dada(derep1, err = inflateErr(tperr1, 2), selfConsist = TRUE)
plotComplementarySubstitutions(dada1)
```
plotErrors *Plot observed error rates after denoising.*

#### Description

This function plots the observed frequency of each transition (eg. A->C) as a function of the associated quality score. It also plots the final estimated error rates (if they exist). The initial input rates and the expected error rates under the nominal definition of quality scores can also be shown.

#### Usage

```
plotErrors(dq, nti = c("A", "C", "G", "T"), ntj = c("A", "C", "G", "T"),
  obs = TRUE, err\_out = TRUE, err\_in = FALSE, nominalQ = FALSE)
```
# Arguments

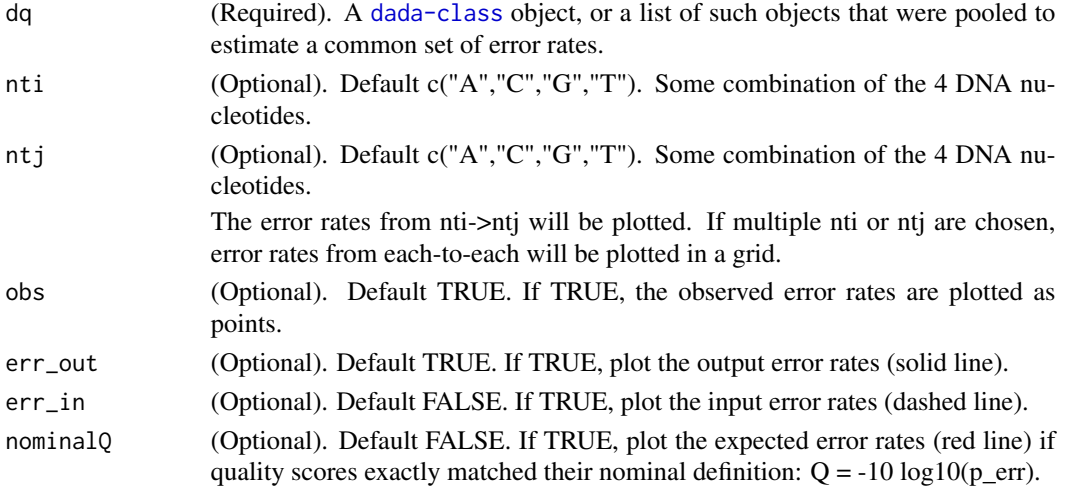

# <span id="page-31-0"></span>Value

A [ggplot2](#page-0-0) object. Will be rendered to default device if [printe](#page-0-0)d, or can be stored and further modified. See [ggsave](#page-0-0) for additional options.

#### Examples

```
derep1 = derepFastq(system.file("extdata", "sam1F.fastq.gz", package="dada2"), verbose = TRUE)
dada1 <- dada(derep1, err = inflateErr(tperr1, 2), errorEstimationFunction = loessErrfun)
plotErrors(dada1)
plotErrors(dada1, "A", "C")
plotErrors(dada1, nti="A", ntj=c("A","C","G","T"), err_in=TRUE, nominalQ=TRUE)
```
plotQualityProfile *Plot quality profile of a fastq file.*

# Description

This function plots a visual summary of the distribution of quality scores as a function of sequence position for the input fastq file.

#### Usage

```
plotQualityProfile(fl, n = 1e+06)
```
# Arguments

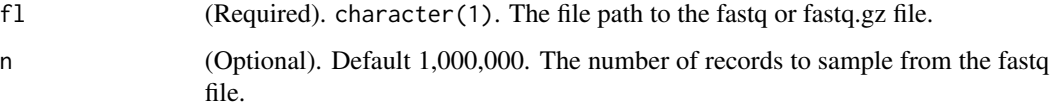

# Value

A [ggplot2](#page-0-0) object. Will be rendered to default device if [printe](#page-0-0)d, or can be stored and further modified. See [ggsave](#page-0-0) for additional options.

# Examples

```
plotQualityProfile(system.file("extdata", "sam1F.fastq.gz", package="dada2"))
```
<span id="page-32-1"></span><span id="page-32-0"></span>removeBimeraDenovo *Remove bimeras from collections of unique sequences.*

#### Description

This function is a wrapper around [isBimeraDenovo](#page-18-1). Bimeras identified by [isBimeraDenovo](#page-18-1) are removed, and a bimera-free collection of unique sequences is returned.

#### Usage

removeBimeraDenovo(unqs, ..., verbose = FALSE)

#### Arguments

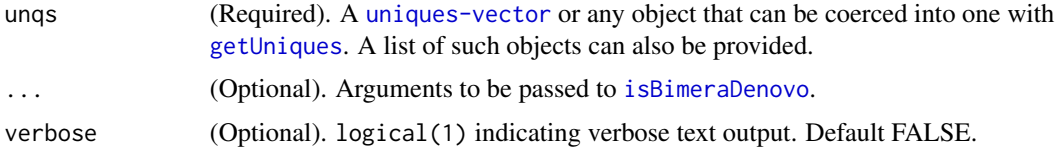

# Value

A uniques vector, or an object of matching class if a data.frame or sequence table is provided. A list of such objects is returned if a list of input unqs was provided.

#### See Also

#### [isBimeraDenovo](#page-18-1)

#### Examples

```
derep1 = derepFastq(system.file("extdata", "sam1F.fastq.gz", package="dada2"))
dada1 <- dada(derep1, err=tperr1, errorEstimationFunction=loessErrfun, selfConsist=TRUE)
out.nobim <- removeBimeraDenovo(dada1)
out.nobim <- removeBimeraDenovo(dada1$clustering, minFoldParentOverAbundance = 2, allowOneOff=FALSE)
```
<span id="page-32-2"></span>setDadaOpt *Set DADA options*

#### Description

setDadaOpt sets the default options used by the dada(...) function for your current session, much like par sets the session default plotting parameters. However, all dada options can be set as part of the dada(...) function call itself by including a DADA\_OPTION\_NAME=VALUE argument.

#### Usage

setDadaOpt(...)

#### Arguments

... (Required). The DADA options to set, along with their new value.

#### Details

The various dada options...

OMEGA\_A: This parameter sets the threshold for when DADA2 calls unique sequences significantly overabundant, and therefore creates a new cluster with that sequence as the center. The default value is 1e-40, which is a conservative setting to avoid making false positive inferences, but which comes at the cost of reducing the ability to identify some rare variants.

USE\_QUALS: If TRUE, the dada(...) error model takes into account the consensus quality score of the dereplicated unique sequences. If FALSE, quality scores are ignored. The default is TRUE, however if applying DADA2 to pyrosequenced data it is recommended to set USE\_QUALS to FALSE, as quality scores are not informative about substitution error rates in pyrosequencing.

USE\_KMERS: If TRUE, a 5-mer distance screen is performed prior to performing each pairwise alignment, and if the 5mer-distance is greater than KDIST\_CUTOFF, no alignment is performed. TRUE by default.

KDIST\_CUTOFF: The default value of 0.42 was chosen to screen pairs of sequences that differ by >10%, and was calibrated on Illumina sequenced 16S amplicon data. The assumption is that sequences that differ by such a large amount cannot be linked by amplicon errors (i.e. if you sequence one, you won't get a read of other) and so careful (and costly) alignment is unnecessary.

BAND\_SIZE: When set, banded Needleman-Wunsch alignments are performed. Banding restricts the net cumulative number of insertion of one sequence relative to the other. The default value of BAND SIZE is 16. If DADA is applied to marker genes with high rates of indels, such as the ITS region in fungi, the BAND\_SIZE parameter should be increased. Setting BAND\_SIZE to a negative number turns off banding (i.e. full Needleman-Wunsch).

SCORE\_MATRIX: The score matrix for the Needleman-Wunsch alignment. This is a 4x4 matrix as no ambiguous nucleotides are allowed. Default is nuc44: -4 for mismatches, +5 for matchces.

GAP\_PENALTY: The cost of gaps in the Needlman-Wunsch alignment. Default is -8.

HOMOPOLYMER\_GAP\_PENALTY: The cost of gaps in homopolymer regions (>=3 repeated bases). Default is NULL, which causes homopolymer gaps to be treated as normal gaps.

MIN\_FOLD: The minimum fold-overabundance for sequences to form new clusters. Default value is 1, which means this criteria is ignored.

MIN\_HAMMING: The minimum hamming-separation for sequences to form new clusters. Default value is 1, which means this criteria is ignored.

MAX\_CLUST: The maximum number of clusters. Once this many clusters have been created, the algorithm terminates regardless of whether the statistical model suggests more sample sequences exist. If set to 0 this argument is ignored. Default value is 0.

VERBOSE: If TRUE progress messages from the algorithm are printed. Warning: There is a lot of output. Default is FALSE.

# <span id="page-34-0"></span>show,derep-method 35

# Value

NULL.

# See Also

[getDadaOpt](#page-15-1)

# Examples

```
setDadaOpt(OMEGA_A = 1e-20)
setDadaOpt(OMEGA_A = 1e-20, VERBOSE = TRUE)
```
show,derep-method *method extensions to show for dada2 objects.*

# Description

See the general documentation of [show](#page-0-0) method for expected behavior.

# Usage

## S4 method for signature 'derep' show(object)

## S4 method for signature 'dada' show(object)

#### Arguments

object Any R object

#### Value

NULL. NULL.

# See Also

[show](#page-0-0)

# Examples

# examples

<span id="page-35-0"></span>

A dataset containing the error matrix estimated by fitting a piecewise linear model to the errors observed in the mock community featured in Schirmer 2015 (metaID 35).

#### Format

A numerical matrix with 16 rows and 41 columns. Rows correspond to the 16 transition (eg. A2A, A2C, ...) Columns correspond to consensus quality scores 0 to 40.

<span id="page-35-1"></span>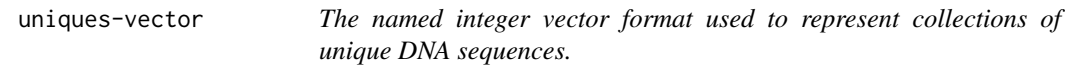

# Description

The uniques vector is an integer vector that is named by the unique sequence, and valued by the abundance of that sequence. This format is commonly used within the [dada2-package](#page-2-2), for function inputs and outputs. The [getUniques](#page-16-1) function coerces a variety of input objects into the uniques-vector format, including [dada-class](#page-6-1) and [derep-class](#page-7-2) objects.

# See Also

[getUniques](#page-16-1)

uniquesToFasta *Write a uniques vector to a FASTA file*

# Description

A wrapper for writeFastq in the ShortRead package. Default output format is compatible with uchime.

```
uniquesToFasta(unqs, fout, ids = NULL, mode = "w", width = 20000, \ldots)
```
# <span id="page-36-0"></span>uniquesToFasta 37

# Arguments

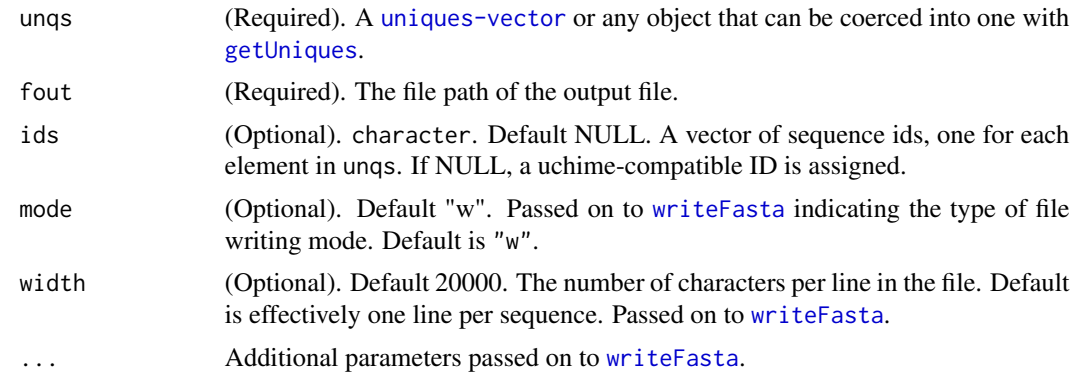

# Value

NULL.

# Examples

```
derep1 = derepFastq(system.file("extdata", "sam1F.fastq.gz", package="dada2"))
outfile <- tempfile(fileext=".fasta")
uniquesToFasta(getUniques(derep1), outfile)
uniquesToFasta(getUniques(derep1), outfile, ids=paste0("Sequence", seq(length(getUniques(derep1)))))
```
# <span id="page-37-0"></span>Index

∗Topic package dada2-package, [3](#page-2-0) assignTaxonomy, *[3](#page-2-0)*, [3](#page-2-0) character, *[26](#page-25-0)* collapseNoMismatch, [4](#page-3-0) dada, *[3](#page-2-0)*, [5,](#page-4-0) *[7,](#page-6-0) [8](#page-7-0)*, *[12](#page-11-0)*, *[14](#page-13-0)*, *[23–](#page-22-0)[25](#page-24-0)*, *[27](#page-26-0)* dada-class, [7](#page-6-0) dada2-package, [3](#page-2-0) data.frame, *[26](#page-25-0)* data.table, *[27](#page-26-0)* derep-class, [8](#page-7-0) derepFastq, *[3](#page-2-0)*, *[6](#page-5-0)[–8](#page-7-0)*, [8,](#page-7-0) *[25–](#page-24-0)[27](#page-26-0)* errBalancedF, [9](#page-8-0) errBalancedR, [9](#page-8-0) errExtremeF, [10](#page-9-0) errExtremeR, [10](#page-9-0) errHmpF, [10](#page-9-0) errHmpR, [11](#page-10-0) evaluate\_kmers, [11](#page-10-0) fastqFilter, *[3](#page-2-0)*, [12,](#page-11-0) *[15](#page-14-0)*, *[21](#page-20-0)* fastqPairedFilter, *[3](#page-2-0)*, *[13](#page-12-0)*, [13,](#page-12-0) *[21](#page-20-0)*, *[25](#page-24-0)* FastqStreamer, *[8,](#page-7-0) [9](#page-8-0)*, *[13](#page-12-0)*, *[15](#page-14-0)* getDadaOpt, [16,](#page-15-0) *[35](#page-34-0)* getSequences, [16](#page-15-0) getUniques, *[4](#page-3-0)*, *[16](#page-15-0)*, [17,](#page-16-0) *[20](#page-19-0)*, *[22,](#page-21-0) [23](#page-22-0)*, *[33](#page-32-0)*, *[36,](#page-35-0) [37](#page-36-0)* ggplot, *[31,](#page-30-0) [32](#page-31-0)* ggsave, *[31,](#page-30-0) [32](#page-31-0)* gsub, *[26](#page-25-0)* id, *[26](#page-25-0)* inflateErr, [18](#page-17-0) isBimera, [18,](#page-17-0) *[19,](#page-18-0) [20](#page-19-0)*, *[22](#page-21-0)* isBimeraDenovo, *[3](#page-2-0)*, *[19](#page-18-0)*, [19,](#page-18-0) *[33](#page-32-0)* isPhiX, *[13](#page-12-0)[–15](#page-14-0)*, [20](#page-19-0) isShiftDenovo, [21](#page-20-0)

makeSequenceTable, *[5](#page-4-0)*, [23](#page-22-0) mergePairs, *[3](#page-2-0)*, *[14](#page-13-0)*, [24,](#page-23-0) *[26](#page-25-0)* mergePairsByID, [26](#page-25-0) message, *[9](#page-8-0)* nwalign, [29,](#page-28-0) *[30](#page-29-0)* nwhamming, [30](#page-29-0) plotComplementarySubstitutions, [30](#page-29-0) plotErrors, [31](#page-30-0) plotQualityProfile, [32](#page-31-0) print, *[31,](#page-30-0) [32](#page-31-0)* readFastq, *[26](#page-25-0)* removeBimeraDenovo, *[3](#page-2-0)*, *[19,](#page-18-0) [20](#page-19-0)*, [33](#page-32-0) setDadaOpt, *[6,](#page-5-0) [7](#page-6-0)*, *[16](#page-15-0)*, [33](#page-32-0) show, *[35](#page-34-0)* show,dada-method *(*show,derep-method*)*, [35](#page-34-0) show, derep-method, [35](#page-34-0) srFilter, *[13](#page-12-0)*, *[15](#page-14-0)* strsplit, *[15](#page-14-0)* tperr1, [36](#page-35-0) trimTails, *[13](#page-12-0)*, *[15](#page-14-0)* uniques-vector, [36](#page-35-0) uniquesToFasta, [36](#page-35-0) writeFasta, *[37](#page-36-0)*

list, *[8](#page-7-0)* loess, *[22,](#page-21-0) [23](#page-22-0)* loessErrfun, *[6](#page-5-0)*, [22](#page-21-0) logical, *[26](#page-25-0)*